# Carputer

Te a m: B O Q **Brandt Deakin** B ria n Flin t Scott Halliday Colby Whitney

## **Overview**

- **Power**
- **Communication**
- **Hardware Design & Fabrication**
- **Software (client)**
- Software (server)

#### Power

- Vehicle power has large voltage fluctuations, as well as random signal noise.
- Computer requires constant 3.3v with very small (<100mV) fluctuations.
- Power circuit will use UPS to provide constant power in case of low voltage situations.

## Communication OBD2

- OBD2 to converter
- Converter to RS232
- **•** freediag will manage **communications** between vehicle and carputer

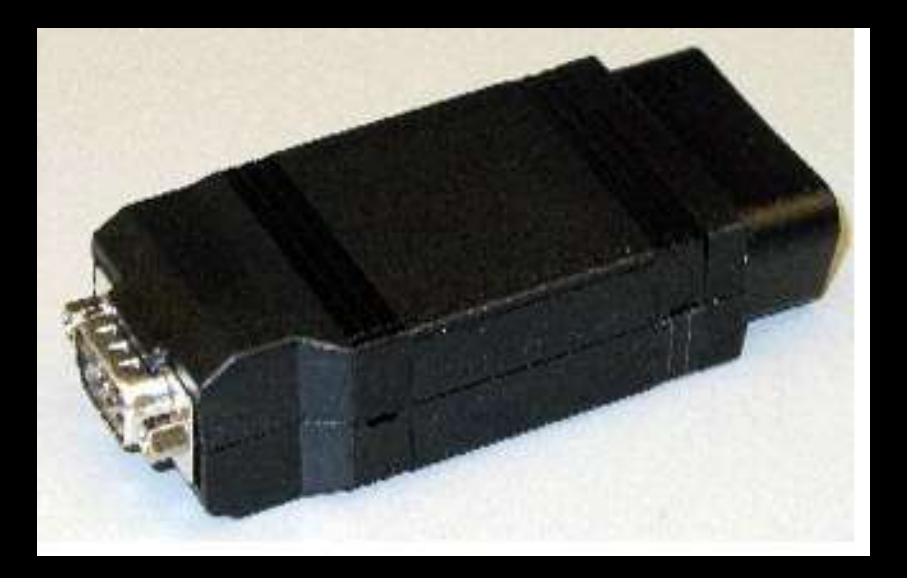

## Communication Client to Server

• Carputer connects to server via 802.11x using an Ethernet to wireless bridge.

## Interface

- 800x600 resolution.
- **Touch Overlay.**
- **Customized Linux** Window Manager.
- **Taskbar Shows** Active Data.

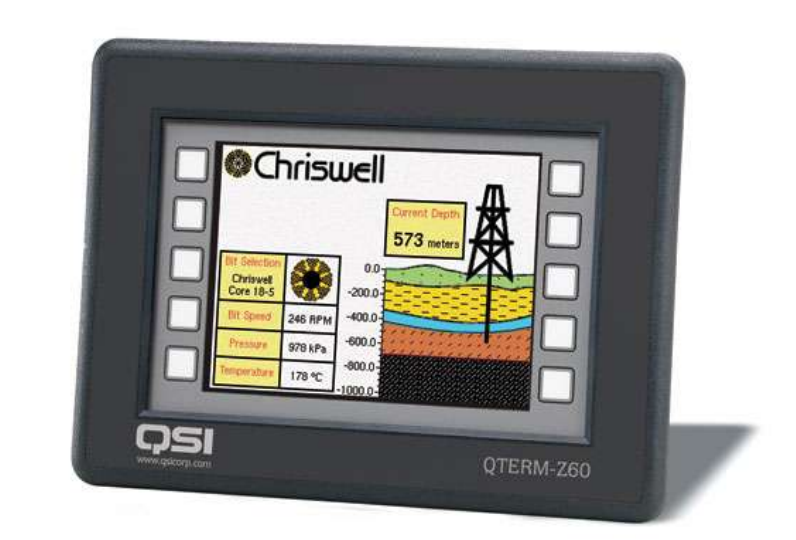

#### Processor

- StrongArm Architecture
- CPU: Intel XSCALE PXA 255 400 MHz
- USB: 2x USB host, 1x USB device
- Expansion: PCI, 32Bit, 33MHz via companion device
- Memory: 64MB DRAM, 32MB Flash
- Software: WindowsCE support, **Linux** support
- I/O: 2x high speed serial port10/100 MBit Ethernet, LPCIDE interface

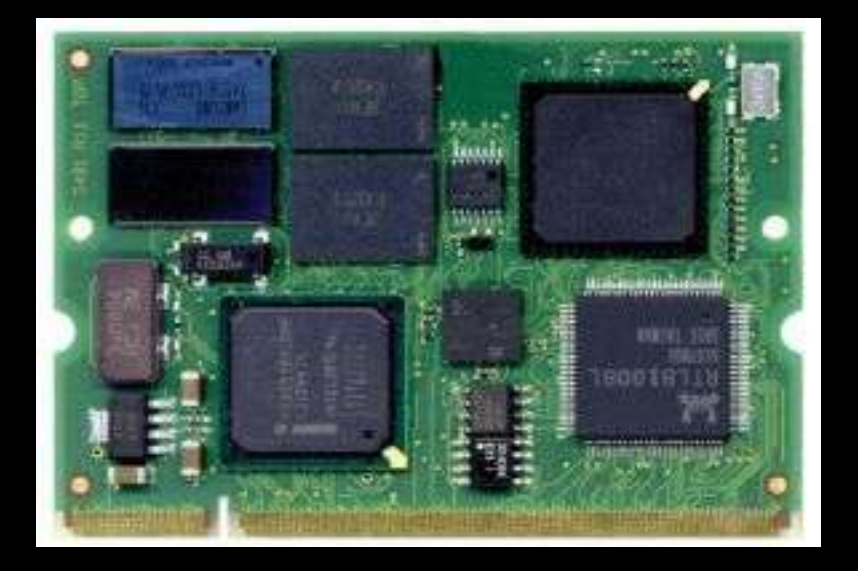

## Motherboard

- We will acid wash our own board.
- Due to high risk we may use a commercial PCB manufacturer as backup.

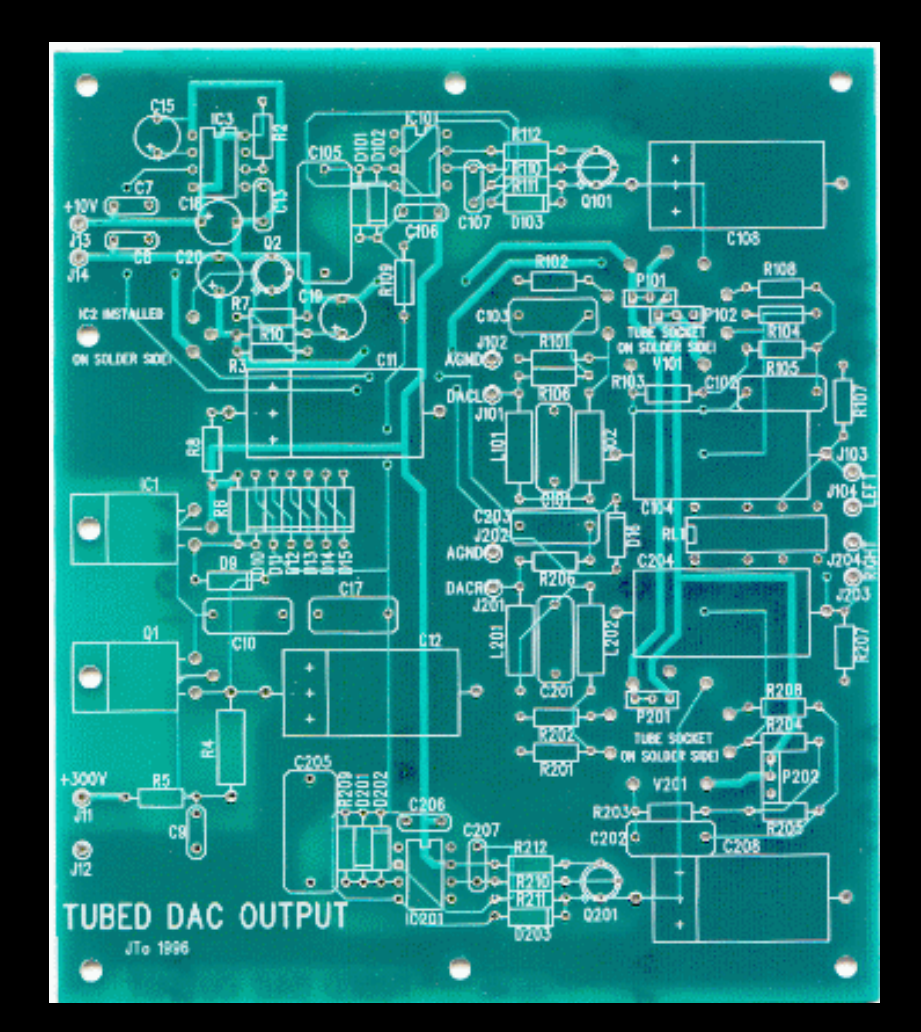

### Motherboard Obstacles

- RF noise
- Power noise
- Difficulties with Design and Manufacture
- Size Requirements

#### **Enclosure**

- **Friend of the team, Curtiss Melder, will be** employed to mill aluminum for the enclosure.
- **The enclosure will provide RF shielding.**
- The enclosure will be designed to be aesthetically pleasing.

## Software (client)

- **Embedded Linux (slackware) has been** chosen as the OS for the carputer.
- **Fluxbox will be used as the basis for the** GUI.
- **FLTK will be used to create custom** interfaces for freediag, and other functionality.

## Software (server)

- **Transfer logs.**
- Server program displays relevant information.

## **Schedule**

#### • Summer

- Finish purchasing parts
- Design and fab mobo
- Begin UI
- September
	- **Make it boot!**
	- **Integrate with vehicle**
	- Custom window manager in place

### **Schedule**

- **October** 
	- Establish minimum functionality
	- Begin server software
- November
	- Debug and polish
	- **Finish server software**
- December
	- Prepare final presentation and DEMO!

## Bill of Materials

- Kontron CPU: already received
- OBD2 interface: already received
- **Hard Drive: already received**
- LCD/Touch Screen: Ordered
- **PCB/Acid wash: available anywhere**
- **Ethernet to 802.11x bridge: available**
- **Enclosure: set up but not received**
- Other small parts/components: DigiKey, Mouser,etc

#### Questions?!?

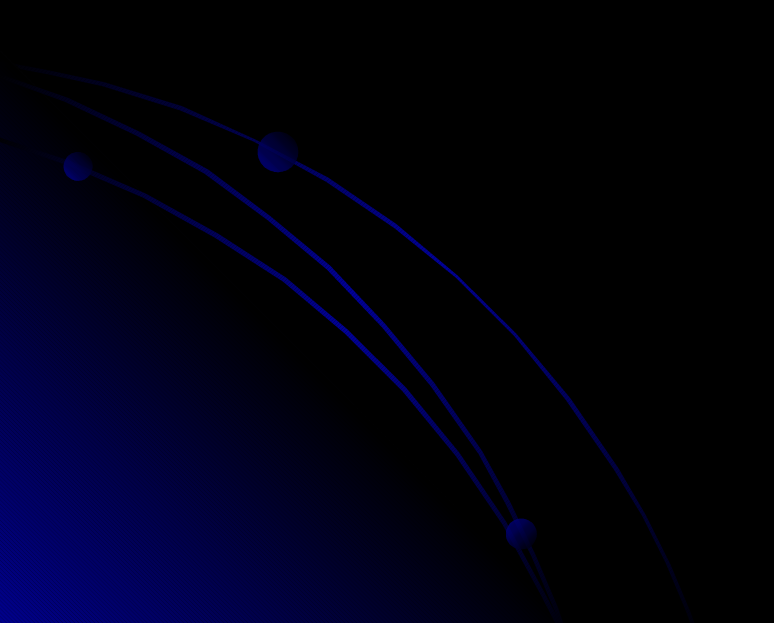